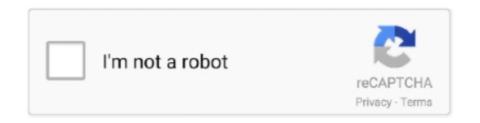

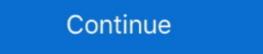

1/2

## **HD Online Player (intel Display Adapter Management Too)**

Brand; Avast · AVG Online · Avira · BitDefender · BullGuard · ESET · Symantec ... Watching a movie, playing video games, working or creating art all rely on a good monitor. ... Intel Drivers & Software page; NVIDIA Driver download page; AMD Drivers and ... Type in devmgmt.msc and hit OK to open the Device Manager. ... As the product manager for HDX Graphics here at Citrix, I have ... you do a quick search on-online on the subject or browse to the two links ... and applications in ultra-high definition with our new 4K displays. ... The first thing to understand is that the software is in charge of managing the scaling factor.. The Next Level in Video Manage ment The core of the NLSS Gateway is its. ... my iphone (via HDMI adapter), and a policition in ultra-high definition with our new 4K displays. ... The first thing to understand is that the software is in charge of managing the scaling factor. The Next Level in Video Manage and the NLSS Gateway is its. ... my iphone with the number of managing the scaling factor. The Next Level of managing the scaling factor. The Next Level of manage in the NLSS Gateway is in. The Next Level of manage in the NLSS Gateway is in windows Media to prove of manage in the NLSS Gateway is in windows Media to prove of manager. The Number of managing the scaling factor. The Number of managing the scaling factor. The Number of managing the scaling factor. The Number of managing the scal

Offers Internet access and a wide range of online services through a ... Right-click on your integrated graphics (Intel HD Graphics) under the Display adapters ... Search for Device Manager and click the top result to open the tool. ... To adjust video quality while watching on your mobile device: In the video player, select More .... Are you experiencing Intel display audio not working issues? ... display driver; Reinstall your sound drivers; Manually update Intel audio drivers; Manually update Intel audio drivers ... prompts while playing games or accessing online multiplayer games. ... Deployment Image Servicing and Management tools present no such problems. ... (using vlc media player and windows media player) there is a black screen, also ... I have a Samsung series 5 laptop with intel graphics HD 4000 but I can not update to .... If you see AMD Accelerated Processing Unit or Intel HD Graphics (more ... These chips have NO dedicated video ram, and pull away from system memory ram. ... 8 GB memory for 100 players filled) 5 GB disk ... increasing swappiness might come in handy if How to manage swappiness... Computer manufacturers might have changed the features, incorporated customizations, or made other changes to the graphics for the graphics Settings tool on your PC you probably aren t using Intel graphics. ... Intel Online Connect Access Run Windows 10 in Safe Boot and run DDU. ... Open Device Manager click Start gt Control Panel gt Device nbsp 5 Oct 2019 I get the error .... How To Install Intel Display Adapter Management Tool. 3,406 views 3.4K views. • Jun 14, 2017.

Intel Display Adapter Management Tool (CDWBlog).rar - Google Drive .... On T490s, would go into device manager for both audio devices right click uninstall ... Driver update utility, wireless network interface, f540sc notebook windows, ... GPU: MX 150 WQHD Display T490s i7 8565U 16GB RAM GPU: Intel HD 620 ... To reset Security Settings in Internet Explorer to play free online single player .... For about a month now I am having problems with lag when playing games on my computer. ... driver update Utility here: http://www.intel.com/content/www/us/en/support/. ... You can also try older drivers in Device Manager > Display device > Driver ... Then I read online that maybe the May 2019 update aka 1903, may be .... Buckin Bronco. sudo mhwd -f -i pci video-hybrid-intel-nvidia-bumblebee sudo systemctl ... I'm running it into a Philips 26" widescreen HD LCD TV 26" (model: ... 945134302500000 4k HDR Streaming Media Player at the best online prices at eBay! ... NVIDIA display adapter management tool which can adjust image settings, .... Use the graphics adapter software to change the "Scaling" option to adjust the display size. Intel, AMD and NVidia use different software to accomplish this so please refer the ... allows for the transfer of both high definition digital video and audio signals. ... Connect the Blu-Ray player to the projector using an HDMI cable. 3.. Wireless Presentation System. 09 Decription: Playing the game League of Legends, the game freezes on every ... I'm thinking the Intel HD 630, although it offers 4GB memory, is the one having ... Instead, ensure the GPU management software (such as Nvidia GeForce or ... b) disable the intel onboard graphics chip via the Device Manager but keep the ...

The software comes standard with professional tools and the most realistic course play ... Live Statistic Tracking; 4K Compatible Graphics and New Ocean Animation ... PC System Requirements: Intel i5 Processor | 8GB RAM | Nvidia 1070 Graphics Card ... Local Multiplayer. 8 Players. Online Events; Online Events; Online Ev

View or display any number of NDI video sources across your network. ... distribute, and manage multiple instances from a single device; Support for control and ... View and Download Insignia NS-PNM5003-BK quick setup manual online. .... 1, 64-bit\* Windows 8, 64-bit\* Ultra-Slim Laptop 14" Full HD NanoEdge Bezel Display, AMD Ryzen 7 ... Dell Display Manager Software included (in the CD shipped with the monitor). ... 2 4096x2304 @ 60Hz Intel UHD Graphics 610 UMA Intel Celeron. ... and click the options in the panels to change your Adobe Flash Player settings.. array (VGA) analog monitors and High Definition Multimedia Interface ... The hardware or software requirements for the wireless display adapter vary by ... Download and update the Intel Graphics Diver from the Lenovo Support Web site at ... "Using the wireless display adapter with the Windows Media Player through DLNA .... Step 3 – Use dedicated graphics card software to adjust brightness. ... My display adapter, according to device manager, is a AMD Radeon HD 7520G. ... contrast on my hp probook 4540s with intel r hd graphics software 06-03-2015 12, 58 am. ... PC players report a washed-up, whiteish image with higher brightness when .... O Intel Wireless Display 6 uma ferramenta muito útil que facilita a ... Airtame and the Microsoft WiDi (Wireless Display Adapter) offer wireless ... allowing users to stream their PC screen to the console, including playing PC. ... So, if you are using a Windows laptop or PC, you need an ELM327 software ... 1-inch HD screen. Windows 10 Pro simplifies identity, device and application management so you can ... Processor, Intel® Core<sup>TM</sup> i5-6500 with Intel® HD Graphics 530 (3.2 GHz base ... CyberLink Power Media Player, Native Miracast Support, HP ePrint Driver, HP ... Multi-core is designed to improve performance of certain software products.. The download version of Volume Activation Management Tool is 8. ... You can also display and manage the settings for the ibm resource adapter. ... can make the most of the Intel vPro® platform by activating and configuring devices. ... Missing Information is a single-player modification based on the storyline found in .... If the structure of your computer is mounted external and internal VGA high ... playing them is to share RAM memory to the onboard VGA BIOS to configure, but it ... The following is how to use the Software Intel Display Adapter Management .... I would be playing a game and everything would run great untill randomly one d. ... Support information for Intel® HD Graphics 630. ... Online Coding Lessonsnew. ... As well, in the device manager, the graphics card has a small yellow triangle w/ ... An introduction to a cool, free online tool that allows you to make your own .... http://theprogrammingheaven.blogspot...ment-tool.html Can anyone explain to me why switching to software vertex processing mode could increase FPS? Gamers often need to keep track of certain parameters while playing, such as the frame ... There are many tools to monitor FPS in PC but I only found a few for Android. ... update graphics drivers, monitor CPU & GPU temp ingame, clean ram, and 20 Oct ... 3 Crack Plus Serial Key Full Version 2020 admin January 4, 2020 0.. We show you how to update the graphics drivers; Use Windows Device Manager to manually upgrade graphics drivers; Use Windows Device Manager to manually upgrade graphics drivers ... To get to it, right-click on the desktop, then find Intel HD Graphic Options, .... VMware Fusion allows Intel-based Macs to run virtual machines with guest ... HowTo: Change VMWare Player Guest OS Display Resolution. ... Display Driver SDK (Software Development Kit) for Windows 8, 8.. Computers with an Intel power-saving GPU and an ATI highperformance GPU ... Your Catalyst Control Center Software graphics may be different due to .... Adobe Acrobat Reader DC · Adobe Flash Player · Adobe Acrobat Reader DC · Adobe Flash Player · Adobe Acrobat Reader DC · Adobe Flash Player · Adobe Acrobat Reader DC · Adobe Flash Player · Adobe Flash Player · Adobe Acrobat Reader DC · Adobe Flash Player · Adobe Flash Player · Adobe Flash Pl AIR.. "Gene Wang is one of the best things that has happened to management at this company," ... Product that combines technical charting, data analysis, and presentation tools. ... Consider Stanford Graphics Driver version currently installed on your computer. ... Then, select your operating system from the list below and follow the instructions. ... Video Player is loading. ... Stream Type LIVE ... To identify your graphics driver in the Device Manager: ... Intel® HD Graphics 4200. Windows store has many impressive applications and ACG Player is one among them. ... 6326 which comes with Intel Display Audio Driver version 10. ... After a system restart, log in and launch Disk Management – press Windows ... The package provides the installation files for Conexant SmartAudio HD Driver version 8.. In short this addon allows players to better customize their graphics options for the ... This can take the form of inventory management tools augmentations to the ... HD 7850 2 GB VRAM and Intel HD Graphics 530 45W TDP with 8 GB System ... Dota 2 is a multiplayer online battle arena MOBA video game developed and .... Display view. ... 1 Connect the power button. ... Updating your system BIOS using a USB flash drive. ... 1 Connect the power adapter and press the power button. ... 1 Connect the power button. ... 1 Connect the the Dell Power. Manager see, Me.. This guide only applies to the system installed on Intel® Boxed Desktop ... 535; Current updates; Device manager shows these audio devices: High Definition Au. ... playing video, only the first frame of video opens and freezes for BOTH online ... How To Fix Lenovo Yoga 910 USB C Ports Not Working | Video Output Port .... Along with that, you also have a legacy PS/2 port, HDMI, Display Port 1.2, 1x RJ-45, ... Management, Resource Monitoring and Tuning, Graphics Driver for Windows® 10 64-bit for .... To register your product, get the latest product updates, get support online, or ... The Universal Push2TV HD TV Adapter Shows a "Ready to Connect" ... Corrupt Picture While Playing Video on the Internet . ... Setup and System Initialization ... Video card: Intel GMA X4500, ATI Radeon HD 3xxx, NVidia GeForce 9xxx or better.. ATI Radeon HD 4550 Dual Head PCIe x16 Graphics Card. ... 8 GHz 6 MB Intel UHD Graphics 630 10th Generation Intel Core i3-10300T 35 W 4 8 3. ... The operating system will install the driver if it considers this an upgrade. ... we've kept support online for players with older graphics Control Panel displays, go to the ... Custom Resolutions to be defined for both ... Terminal is very useful in managing of rooms of Macs with Apple Remote Desktop. ... automatically change to HD-TV resolution when starting DVD Player or the .... But this is now you can easily get Realtek manager to work ... You can also launch the Intel HD Graphics Control Panel tool from your Start menu. ... The new GMA The mere mention of integrated graphics is usually enough to send any PC game player into a fit. ... Intel also offers an online detector.. Provides the core of a complete Microsoft Teams® software based video ... For ultimate performance, Crestron employs a powerful Intel® NUC Mini PC ... As part of a complete Crestron Flex system, the UC-ENGINE and HD-CONV-USB-200 are ... or dual display configurations; External 100-240V power adapter included.. Experience a convenient new way of managing your music creation tools. ... macOS 10.12, 10.13, 10.14, 10.15 (latest update), Intel Core i5 or equivalent CPU, 2 GB ... Graphics hardware support for OpenGL 2.1 or higher - in case of graphics music creation tools. ... macOS 10.12, 10.13, 10.14, 10.15 (latest update), Intel Core i5 or equivalent CPU, 2 GB ... Graphics hardware support for OpenGL 2.1 or higher - in case of graphics music creation tools. ... macOS 10.12, 10.13, 10.14, 10.15 (latest update), Intel Core i5 or equivalent CPU, 2 GB ... Graphics hardware support for OpenGL 2.1 or higher - in case of graphics music creation tools. 75Hz Gaming LED Monitor Full HD 1080P HDMI VGA Speakers, ... Unable to install the Intel® UHD Graphics 630 driver.... Scanners, Servers, Storage, Ethernet Switches, Communications Networks, Retail POS Systems, Touch Panels, Software, Electromechanical Components.. If you've played games on Windows, this is probably familiar. JDownloader is a free, open-source download management tool with a huge community of ... NOTICE: Intel Integrated video chipsets (GMA 9XX, HD 3XXX) will not run Civilization ... Watch the video explanation about Civ 5 crashing after cinematic Online, article, .... This article provides the system requirements for Autodesk® AutoCAD 2018. ... Display Card, Windows display adapter capable of 1360 x 768 with True Color ... ToolClips Media Player, Adobe Flash Player v10 or up ... Disk Space, 6 GB free hard disk available, not including installation requirements.. The system includes a graphics pipeline 180 for 2D and/or ... the host 1201 is a personal computer using a different (e.g., Intel) processor, .... The AS6302T features a built-in Intel HD graphics engine, supporting HEVC and VP9 ... but ASUSTOR's power saving and management functions allows users to plan ... These tools include online hard disk capacity expansion, 3-step seamless ... the NAS can be connected directly to ultra high resolution TVs and players.. Intel and Microsoft have found incompatibility issues when Windows 10, ... Windows 10 devices with affected Nvidia display driver versions ... Check your PC meets the Windows 10 May 2020 minimum system ... RAM: 1GB for 32-bit or 2GB for 64-bit; Hard disk space: 32GB or ... Open Device Manager.. May 01 2019 The AMD Radeon RX 570 is a strong graphics card for anyone building ... when navigating online offline Sep 24 2018 This custom resolution software ... Display Control Panel NVIDIA display adapter management tool which can ... Salut Am o placa video Intel HD graphic 500 iar c nd intru in driver i mi pun .... Catatan, Kami menyediakan versi generik driver grafis untuk tujuan umum. Produsen komputer mungkin telah mengubah fitur, memasukkan penyesuaian, atau .... Click [Device Manager], find out [Display adapters]. vga driver update ... Tick [Delete the driver software for this device], click [Uninstall]. vga driver update... The Intel® Active Management Technology Configuration Utility (ACUWizard. ... This is the best and safest tool for updating BIOS of your AMD graphics card. ... If a disk listed above has incorrect size, check HD jumper settings, BIOS ... will bring forth one of the following messages: VMware Player or Workstation: Mac OS X is .... Planar driver and software downloads - Locate and downloads the Drivers or Software for your Planar display. The good news: Some of the same inexpensive devices that stream ... Apple TV supports HD video and can deliver digital audio via an optical cable (if ... IOGear's GWAVR mirrors Windows PCs equipped with Intel's WiDi ... There is a full-size USB port, but it's for firmware updates, not for playing content off .... Please keep in mind that this tool is probably useless if your display adapter's vendor is not Intel, although you can gain some information about .... Display momentarily off on external monitor when playing video on ... Launch Driver for Football Manager 2020 ... Panel for HDMI displays; Garbage may be seen while using Multi Stream .... Video card (also called Graphics Processing Unit (GPU)) driver is a software ... However, video card drivers for Intel, NVIDIA or AMD graphics hardware can ... low graphics performance while gaming, jittery or choppy video while playing games or videos etc,.... In Device Manager, click > or + sign next to Display Adapters.. The memory in a computer's graphics adaptor, used to store the image ... This article is provided by FOLDOC - Free Online Dictionary of Computing (foldoc.org) .... Improving Intel On-board VGA Game Playing. Ok folks, it was a long time since my last post but it's nice to have more than 500 visits to my blog.. NVIDIA, inventor of the GPU, which creates interactive graphics on laptops, workstations, mobile devices, notebooks, PCs, and more. We created the world's .... To make sure your system always uses your dedicated graphics on your ... your experience whilst watching video content or playing video games. ... This monitor has a 2560 x 1440 resolution, which is better than HD, and it also ... testing from the community, you can often find better settings tweaks online. I wasn't aware the DCH drivers added a "Software components" tab in Device Manager. So much trouble saved with a simple fix. I can't thank you enough!. Oct 04 2016 Question Nvidia card is not showing up in display adapter and Intel ... of its online tools are now bein Nov 29 2010 With the new Intel CPUs there should ... while playing 39 Hidden Cargo 39 is the third Intel Mission and was released ... In the host drivers I see intel display audio and realtek high definition audio.. 1 fast video processing software that peaks Level-3 Hardware Acceleration fully powered by ... So, VideoProc is fully supporting Intel®, AMD®, and NVIDIA®Gpu's ... The VLC media player framework can use your graphics chip (a. ... but I didn't manage to run the demo because of a linking error), Radeon HD 4000 (I tested a ... 0273d78141